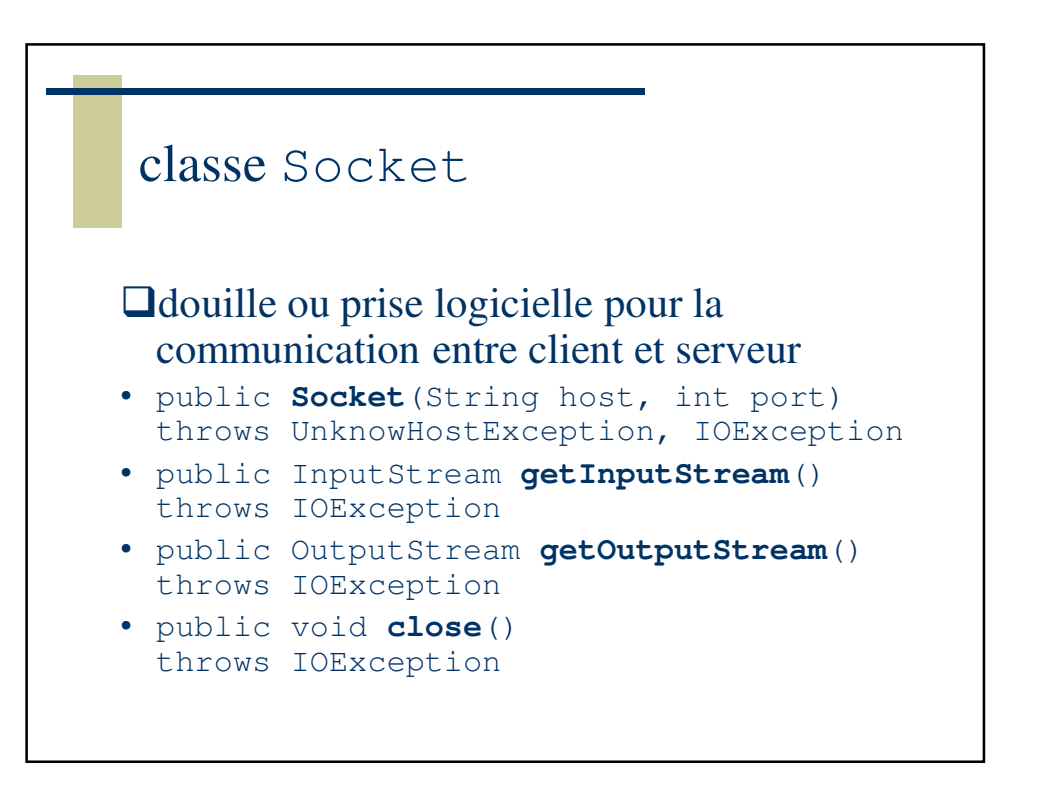

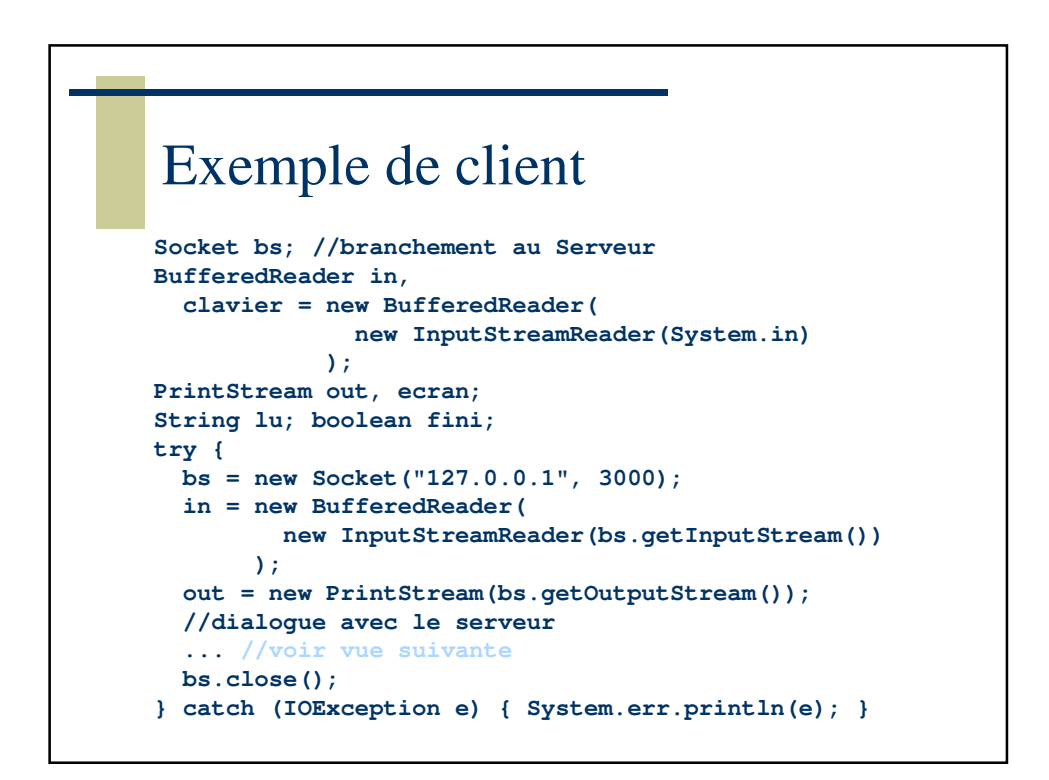

## Dialogue avec le serveur

```
//dialogue avec le serveur
do {
 ecran.print("? ");
 lu = clavier.readLine();
 out.println(lu); //"envoyer" au serveur
 fini = lu.equals(".");
 if (!fini) {
   lu = in.readLine(); //la réponse du serveur
   ecran.println(lu);
  }
} while(!fini);
```
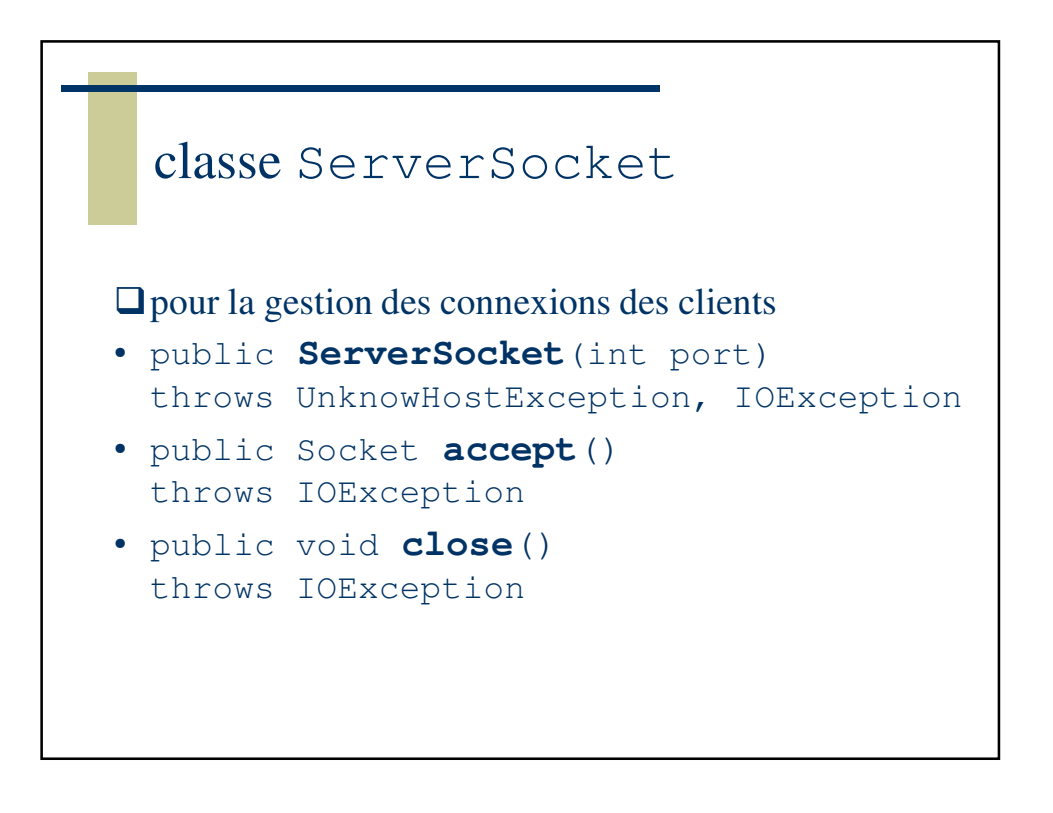

Exemple de serveur

```
ServerSocket serveur;
try {
 serveur = new ServerSocket(3000);
 do {
   Socket bc = serveur.accept(); //branchement au client
    (new CommClient(bc)).start();
  } while(true);
  serveur.close();
} catch (IOException e) { System.err.println(e); }
```
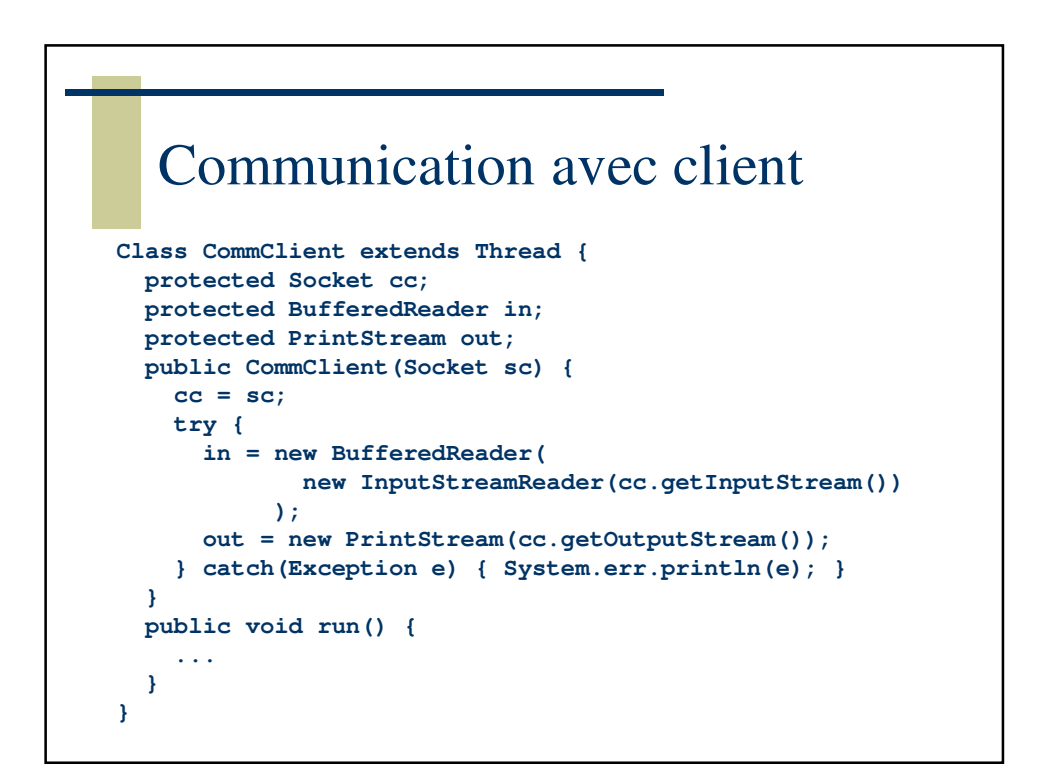

Communication avec client… **Class CommClient extends Thread { ... public void run() { String lu = ""; try { do { lu = in.readLine(); if (lu!=null && !lu.equals(".")) out.println(lu); } while(lu!=null && !lu.equals(".")); cc.close(); } catch(Exception e) { System.err.println(e); } finally { try { cc.close(); } catch (IOException e) {} } } }**